## *SSP Re-engagement Quick Reference Guide* **Adding a Re-engagement (RE) step to TRACS**

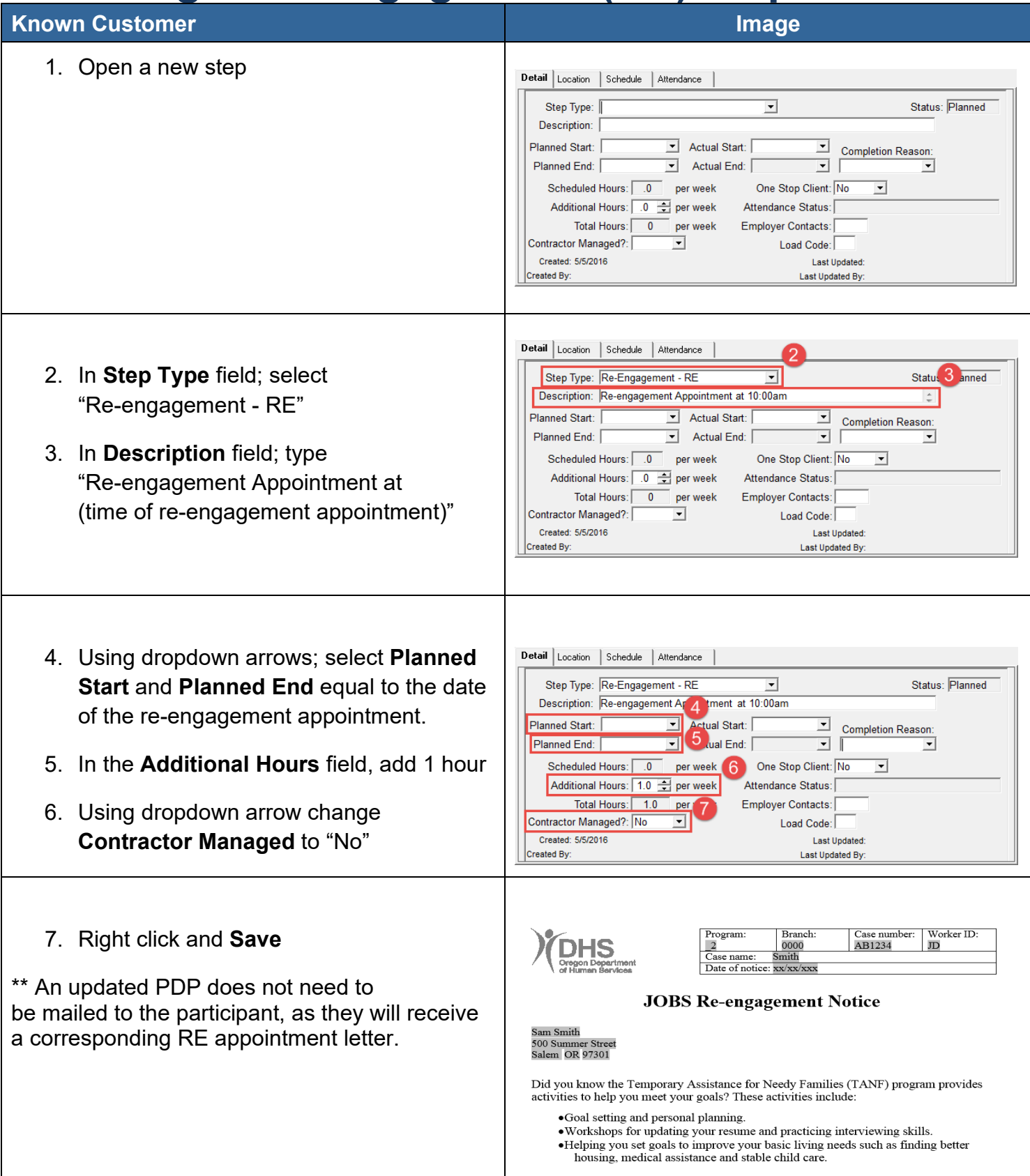